ana

anatom5 perception marketing GmbH

fon: +49.211.420.944.1 / fax: +49.211.420.944.3 mi: +49.211.+20.3+ ...= ,<br>mail: info@anatom5.de / web: www.anatom5.de

# Web-Accessibility – Design für Alle

Barrierefreies Internet auf einer Seite mit ca. 4000 Zeichen zu erklären ist eine Herausforderung. Schon die WCAG (Web Content Accessibility Guidelines) sind erschlagend. 4 Prinzipien, 12 Richtlinien, 61 Erfolgskriterien und unzählige Techniken sind darin enthalten – das meiste auf Englisch. Wir versuchen es trotzdem.

Das klingt nach einem dicken Brett. Aber die WAI (Web Accessibility Initiative) bietet gute Hilfe in Form der 4 Prinzipien. Diese wurden entwickelt, weil Barrierefreiheit im Internet mehr ist, als die Anwendung von Richtlinien und Techniken.

# 4 Prinzipien der WCAG kurz erklärt

**Wahrnehmbarkeit** 

heißt, Informationen und Bestandteile von Benutzerschnittstelle müssen Benutzern so präsentiert werden, dass diese sie wahrnehmen können.

**Benutzbarkeit** 

heißt, alle Elemente der Benutzeroberfläche müssen durch den Benutzer zu bedienen sein.

**Verständlichkeit** 

bedeutet, Informationen und Benutzeroberflächen müssen den Anforderungen der Nutzer entsprechen.

**Robustheit** 

heißt, Inhalte müssen auch dann zugänglich sein, wenn sich Technologien weiterentwickeln.

Barrierefreiheit hat viel mit menschlicher Vielfalt zu tun. Die 4 Prinzipien der WAI setzen nicht voraus, dass der Benutzer sehen kann oder dass der Benutzer Arme hat (die 4 Prinzipien sind unabhängig von geistiger, physischer oder psychischer Befähigung). Und die Prinzipien der WAI setzen auch nicht voraus, dass der Benutzer eine Maus, eine Tastatur oder ein Display als Ein- und Ausgabegerät benutzt.

# Barrierefrei nach (BGG) § 4

Das Bundesbehindertengleichstellungsgesetz (BGG) setzt noch einen drauf: Barrierefrei "sind Systeme der Informationsverarbeitung, (…), wenn sie für behinderte Menschen (…) in der allgemeinen üblichen Weise, ohne besondere Erschwernis und ohne fremde Hilfe zugänglich und nutzbar sind."

### Personas machen Barrieren greifbar

Um Anforderungen an Barrierefreiheit im Internet zu verstehen, sollten Sie Zielgruppen greifbar machen. Usability-Experten behelfen sich mit "Personas". Dabei handelt es sich um speziell entwickelte Prototypen für unterschiedliche Nutzergruppen. Mit folgenden Beispielen können Sie sich dem Thema Barrierefreiheit im Internet nähern. Diese Liste können Sie erweitern, denn sie zeigt ebenfalls nur einen Ausschnitt.

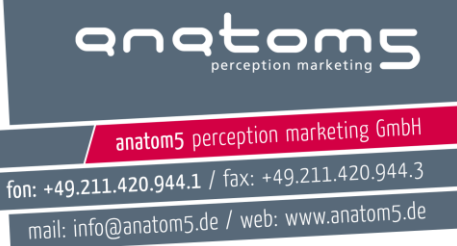

**Maggie leidet unter Fibromyalgie und hat Dyslexie:** Sie benutzt zum Schreiben eine Spracheingabe bzw. eine Spezialtastatur. Die Dyslexie verursacht Probleme mit dem Lesen und Verstehen von Wörtern und Texten.

**Peter ist seit der Geburt blind.** Er nutzt am Computer Screenreader (Sprachausgabe) in Kombination mit einer speziellen Braille-Tastatur (Blindenschrift). Peter ist angestellter Bürokaufmann. Er spricht keine Fremdsprachen. Peter benutzt privat ein iPhone um im Netz zu surfen.

**Marcel geht noch zur Schule und ist Autist:** Er mag die Computerwelt. Seine Lesefähigkeit ist beschränkt. Gleiches gilt für das allgemeine visuelle Verständnis.

**Stefan hat Grüner Star:** Er arbeitet in einem medizinischen Labor. Zur Verbesserung seiner Sehfähigkeit nutzt er Bildschirmlupe und persönliche Kontrasteinstellungen. Gleiches gilt für seinen Heimcomputer.

#### Barrierefreiheit selber testen

Barrierefreies Internet in seinen Grundzügen testen kann wirklich jeder. Auf dem Barrierekompass habe ich kürzlich 8 einfache Tests ausführlich erläutert. Mit diesen [8 einfachen Tests k](http://barrierekompass.de/barrierefreies-internet/8-einfache-tests-testen-sie-selbst.html)önnen Sie den grundlegenden Fehlern der Barrierefreiheit auf die Spur kommen. Probieren Sie es mal aus. Ich sage immer: "Sie müssen kein Mechaniker sein, um zu wissen, dass das Auto kaputt ist."

Text: Jörg Morsbach, Geschäftsführer und kreativer Ideengeber der Düsseldorfer Agentur anatom5, die seit 2003 auf Barrierefreiheit im Internet spezialisiert ist. Dazu gehören seit einigen Jahren auch die Erstellung barrierefreier PDF-Dokumente sowie die Übersetzung von Texten in Leichte Sprache. (Erschienen im Nürnberg Web Week 2017 Magazin)

**Bildquelle Personas:**  <https://www.flickr.com/photos/rosenfeldmedia/sets/72157638911360206>

#### **Bildlizenz:**

<https://creativecommons.org/licenses/by/2.0/>